### $,$  tushu007.com

## << Premiere Pro1.5

<< Premiere Pro1.5 >>

- 13 ISBN 9787502760533
- 10 ISBN 7502760539

出版时间:2005-9

PDF

### http://www.tushu007.com

### $,$  tushu007.com

## << Premiere Pro1.5

### Premiere Pro

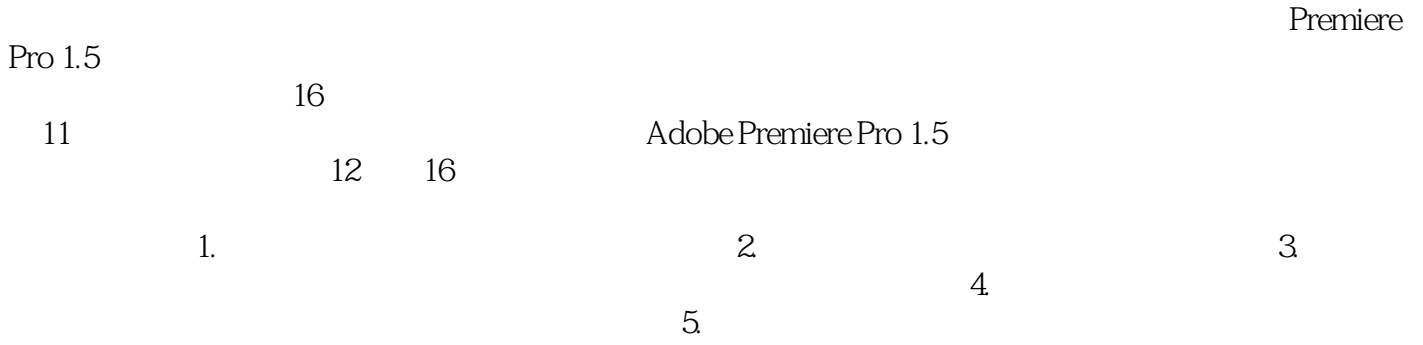

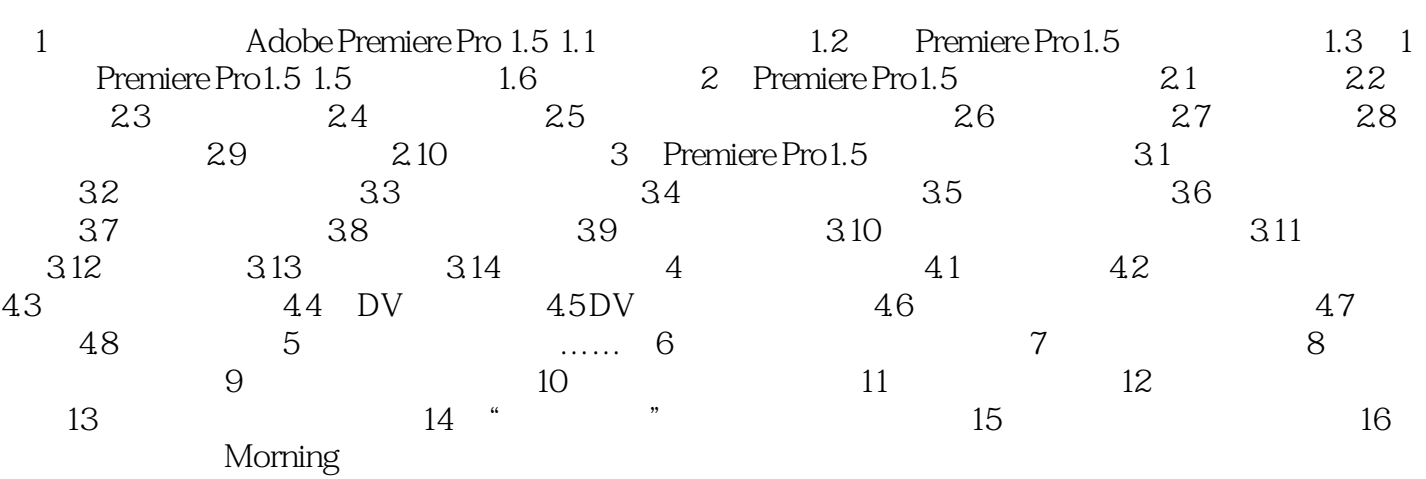

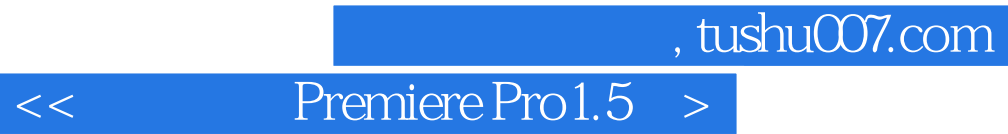

Premiere pro 1.5

Premiere

# $<<$  Premiere Pro $1.5$  >

本站所提供下载的PDF图书仅提供预览和简介,请支持正版图书。

更多资源请访问:http://www.tushu007.com